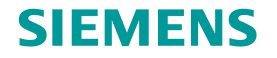

# ARRAYCON - ESR1

**Smart structures modelling and model order reduction techniques for feasible distributed active damping solutions**

ZhongZhe DONG

**Restricted © Siemens AG 2013 All rights reserved. Smarter decisions, better products. Smarter decisions, better products.** 

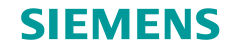

## **Future activities and difficultes**

#### **PAPER SUMMARY:**

1. Introduction

Citing references and the description for the use of this method

- 2. Neutral surface location for a wafer bonded to a plate The arguments of the method to find the new neutral surface in the section of the structure, relation with the excisted method
- 3. Smart materials' strain variation analysis Focus on the bending moment, to show how to estimate the curvature and the strain
- 4. Results comparison and discussion some FEM simulation results compare with the analytical results comparison between the analytical results with the references results
- 5. Conclusion

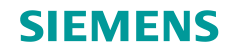

#### **DONE:**

- 1. Mechanical coupling analysis between primary panel and smart material
- 2. Mechanical coupling simulations

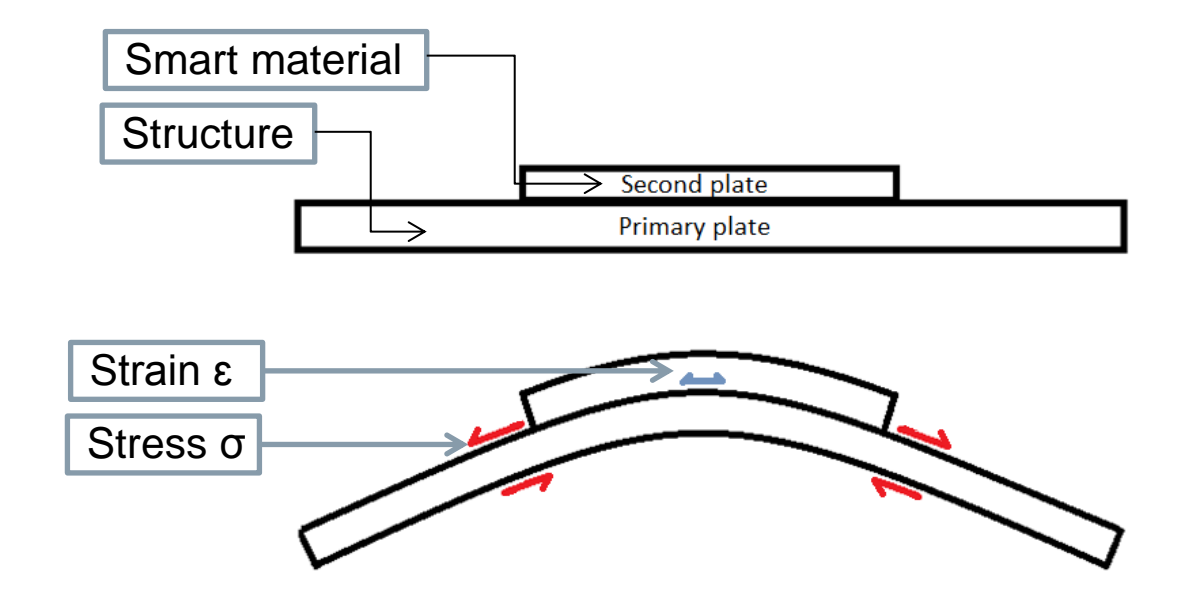

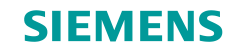

#### **MECHANICAL ANALYSIS:**

Kirchhoff's plate hypothesizes satisfied!!!

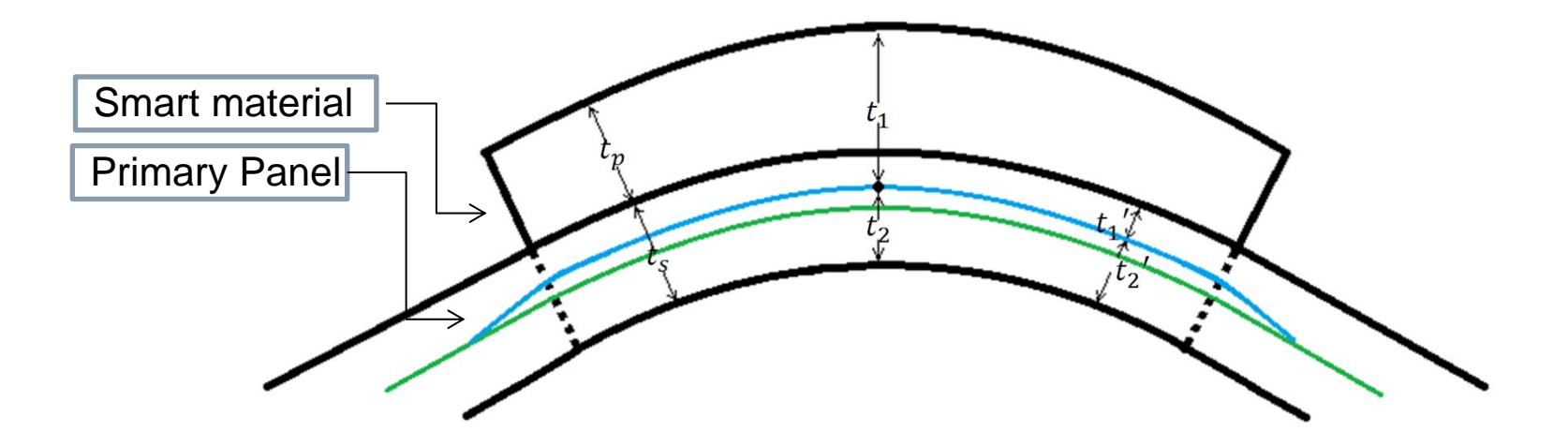

- a) Existence of the neutral aix in the primary panel
- b) Retention of the neutral axis in the primary panel section
- c) Smart material in tension and bending
- d) Exaltation of the neutral axis' location

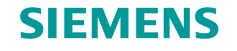

#### **MECHANICAL ANALYSIS:**

#### Determinate the neutral axis location **The normal efforts on the neutral axis = null**

$$
N_x = -\frac{E^+ t_1^2}{2(1 - (\vartheta^+)^2)} \left(\frac{\partial^2 w}{\partial x^2} + \vartheta^+ \frac{\partial^2 w}{\partial y^2}\right) - \frac{E_p [(t_1' + t_p)^2 - t_1'^2]}{2(1 - (\vartheta_p)^2)} \left(\frac{\partial^2 w}{\partial x^2} + v_p \frac{\partial^2 w}{\partial y^2}\right) + \frac{E^- t_2^2}{2(1 - (\vartheta^+)^2)} \left(\frac{\partial^2 w}{\partial x^2} + \vartheta^+ \frac{\partial^2 w}{\partial y^2}\right) = 0
$$
  

$$
N_y = -\frac{E^+ t_1'^2}{2(1 - (\vartheta^+)^2)} \left(\frac{\partial^2 w}{\partial y^2} + \vartheta^+ \frac{\partial^2 w}{\partial x^2}\right) - \frac{E_p [(t_1' + t_p)^2 - t_1'^2]}{2(1 - (\vartheta_p)^2)} \left(\frac{\partial^2 w}{\partial y^2} + v_p \frac{\partial^2 w}{\partial x^2}\right) + \frac{E^- t_2^2}{2(1 - (\vartheta^+)^2)} \left(\frac{\partial^2 w}{\partial y^2} + \vartheta^- \frac{\partial^2 w}{\partial x^2}\right) = 0
$$

After the simplification

$$
\frac{E_s(t_2^2 - t_1^2)}{2(1 - v_s)} = \frac{E_p[(t_1' + t_p)^2 - t_p^2]}{2(1 - v_p)}
$$
  
with t = t<sub>p</sub> + t<sub>s</sub>, = t<sub>1</sub> + t<sub>2</sub> & t<sub>s</sub>=t<sub>1</sub>' + t<sub>2</sub>

Finally

$$
t_1' = \frac{\alpha t_s^2 - \beta t_p^2}{2(\beta t_p + \alpha t_s)}, \text{ which, } \alpha = \frac{1 - v_p}{1 - v_s} \& \beta = \frac{E_p}{E_s}
$$

So

$$
t_1 = t_p + t_1' \& t_2 = t - t_1
$$

Test case:  $\alpha = \beta = 1$  (Isotropic homogenous materials ):  $t_1 = t_2 = \frac{t}{2}$ 2

**Restricted © Siemens AG 2013 All rights reserved.**

2014-10-03 Page 5 2014-10-03 2014-10-03

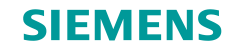

**MECHANICAL ANALYSIS:**

Determinate the strain in the smart material **Conservation of the moments in x and y directions**

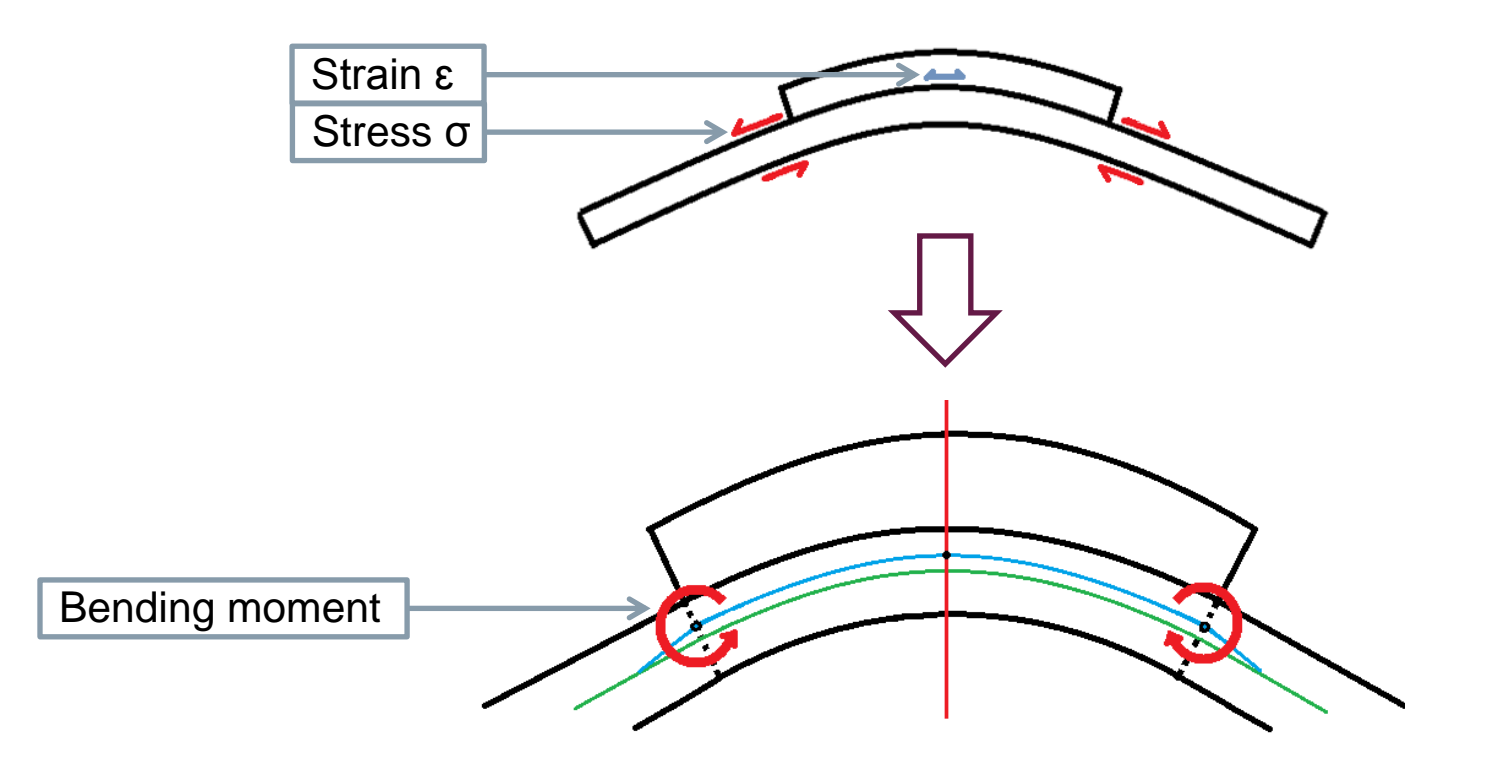

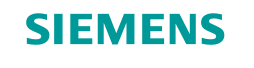

#### **MECHANICAL ANALYSIS:**

$$
M_{x} : -a \frac{E^{+}t_{1}^{3}}{3(1-(\vartheta^{+})^{2})} \left(\theta_{x} + \vartheta^{+} \theta_{y}\right) - a \frac{E^{-}t_{2}^{3}}{3(1-(\vartheta^{-})^{2})} \left(\theta_{x} + \vartheta^{-} \theta_{y}\right) - a' \frac{E_{p}\left[(t_{1} ' + t_{p})^{3} - t_{1}'^{3}\right]}{3(1-(\nu_{p})^{2})} \left(\theta_{x} + \nu_{p} \theta_{y}\right) = -a \frac{E_{s}t^{3}}{12(1-\nu^{2})} \left(\theta_{x}^{S} + \vartheta \theta_{y}^{S}\right)
$$
\n
$$
M_{y} : -b \frac{E^{+}t_{1}^{3}}{3(1-(\vartheta^{+})^{2})} \left(\theta_{y} + \vartheta^{+} \theta_{x}\right) - b \frac{E^{-}t_{2}^{3}}{3(1-(\vartheta^{-})^{2})} \left(\theta_{y} + \vartheta^{-} \theta_{x}\right) - b' \frac{E_{p}\left[(t_{1} ' + t_{p})^{3} - t_{1}'^{3}\right]}{3(1-(\nu_{p})^{2})} \left(\theta_{y} + \nu_{p} \theta_{x}\right) = -b \frac{E_{s}t^{3}}{12(1-\nu^{2})} \left(\theta_{y}^{S} + \vartheta \theta_{x}^{S}\right)
$$
\n
$$
\theta_{x} = \frac{\partial^{2}w}{\partial x^{2}} \& \theta_{y} = \frac{\partial^{2}w}{\partial y^{2}} : \text{curvature of the neutral layer in } \times \mathcal{X} \text{ y directions}
$$

With

$$
\varepsilon_{xx} = -z \frac{\partial^2 w}{\partial x^2} = -z \theta_x
$$

$$
\varepsilon_{yy} = -z \frac{\partial^2 w}{\partial y^2} = -z \theta_y
$$

Finally,

$$
\varepsilon_{xx} = \frac{2z}{t_s} \left[ \frac{[(aD\gamma_1 - bD\gamma_3 v_s)\varepsilon_{xx}^S + (aD\gamma_2 v_s - bD\gamma_3)\varepsilon_{yy}^S]}{(\gamma_1 \gamma_2 - \gamma_3 \gamma_4)} \right]
$$
  

$$
\varepsilon_{yy} = \frac{2z}{t_s} \left[ \frac{[(aD\gamma_2 - bD\gamma_1 v_s)\varepsilon_{xx}^S + (aD\gamma_4 v_s - bD\gamma_1)\varepsilon_{yy}^S]}{(\gamma_3 \gamma_4 - \gamma_1 \gamma_2)} \right]
$$

 $\gamma_1, \gamma_2, \gamma_3, \gamma_4$ : factors from the Moments equations

**Restricted © Siemens AG 2013 All rights reserved.**

2014-10-03 Page 7 2014-10-03 2014-10-03

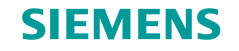

**ONE SMART MATERIAL NUMERICAL SIMULATIONS:**

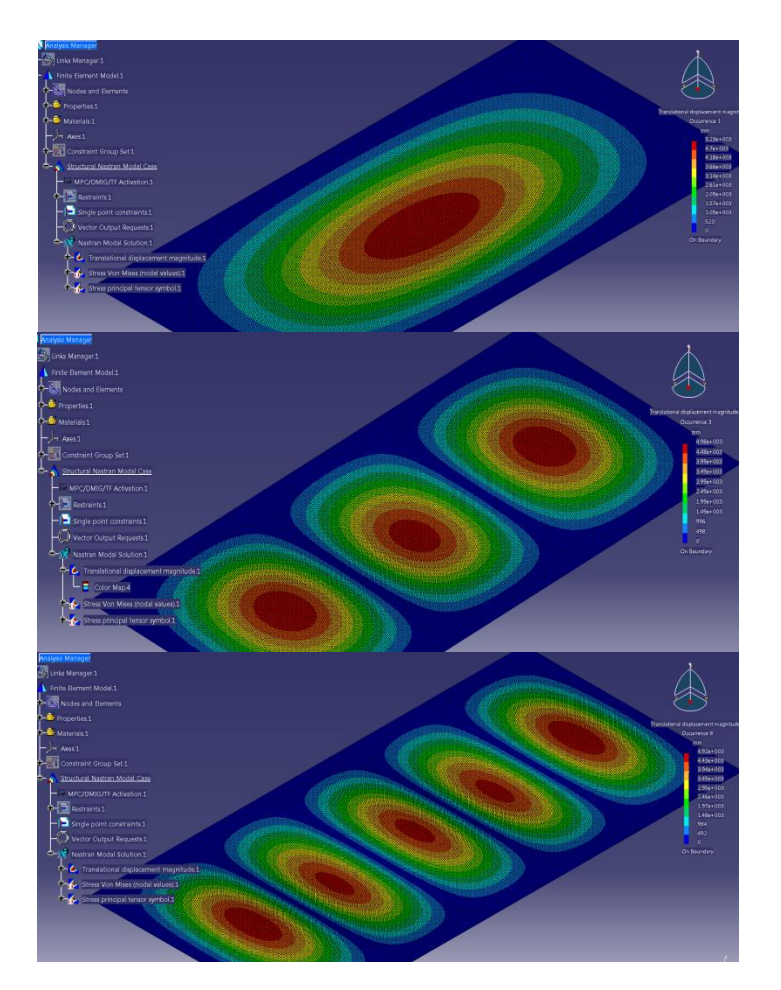

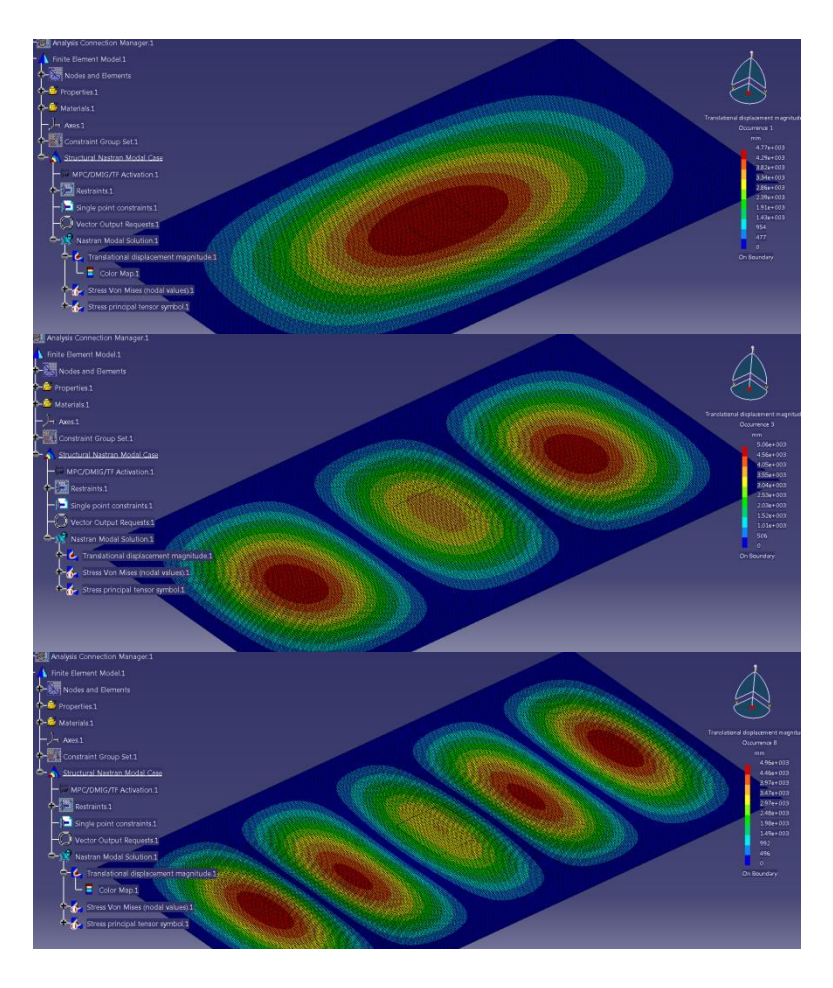

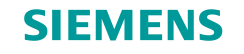

#### **ONE SMART MATERIAL NUMERICAL SIMULATIONS :**

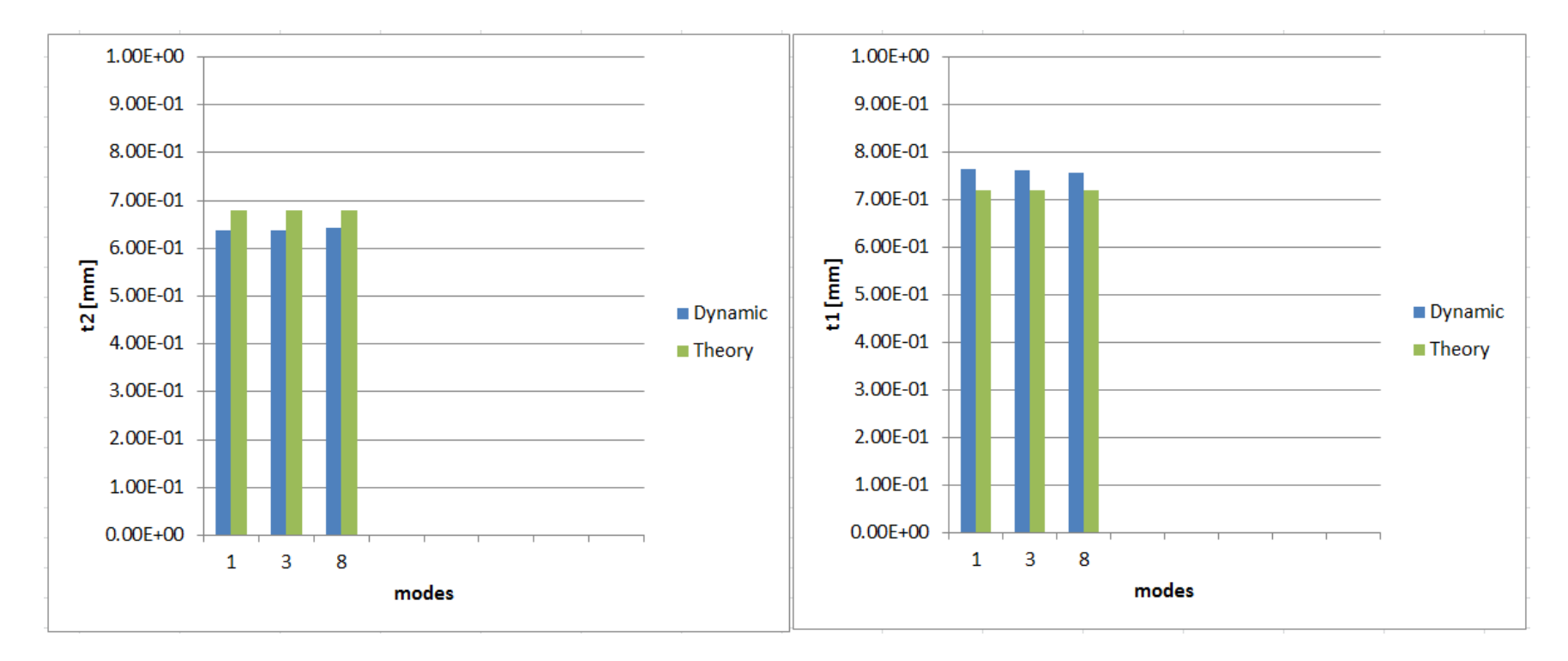

Neutral axis position: Error between analytical solution and simulation: **5%**

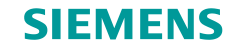

#### **ONE SMART MATERIAL NUMERICAL SIMULATIONS :**

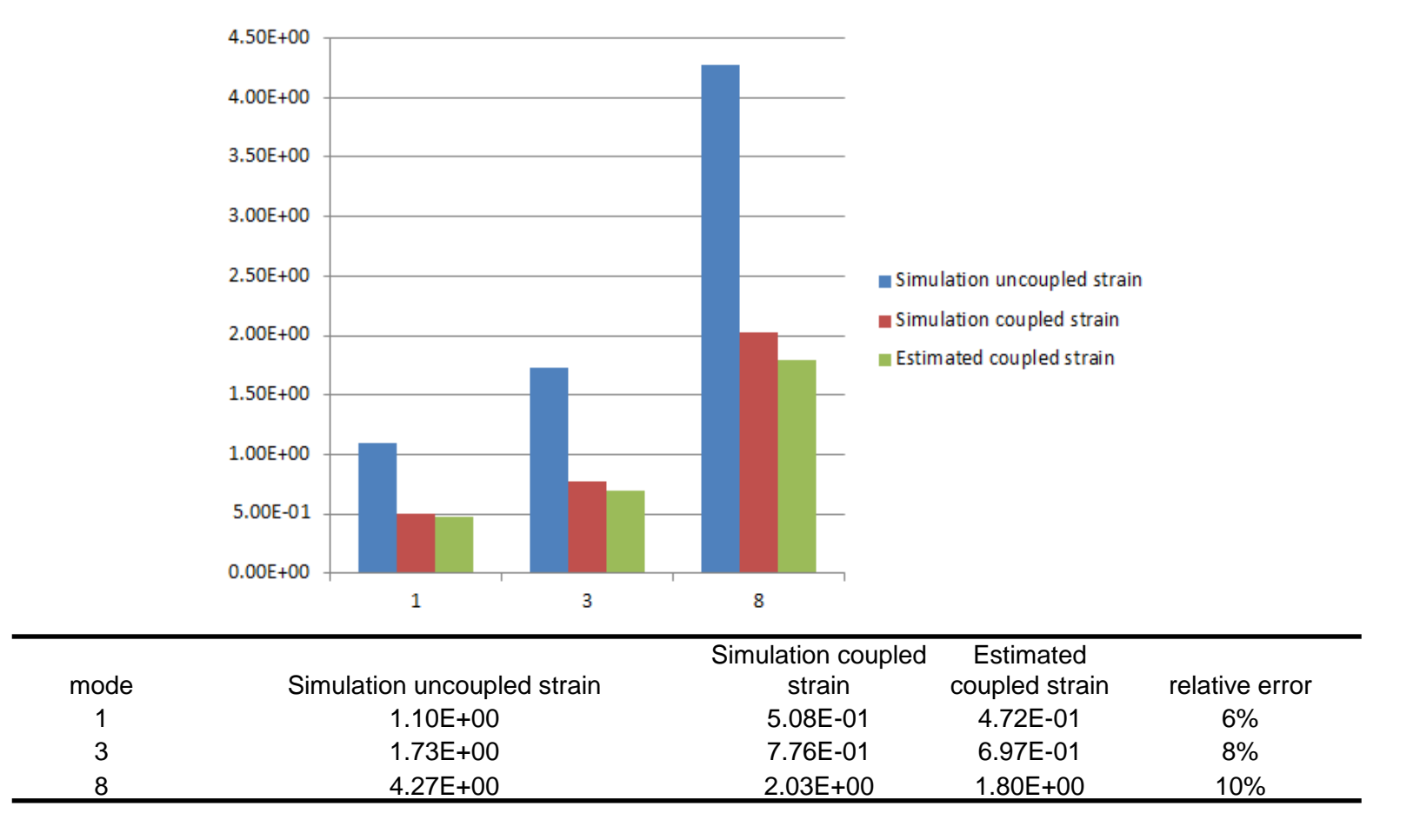

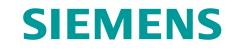

#### **THREE SMART MATERIAL NUMERICAL SIMULATIONS :**

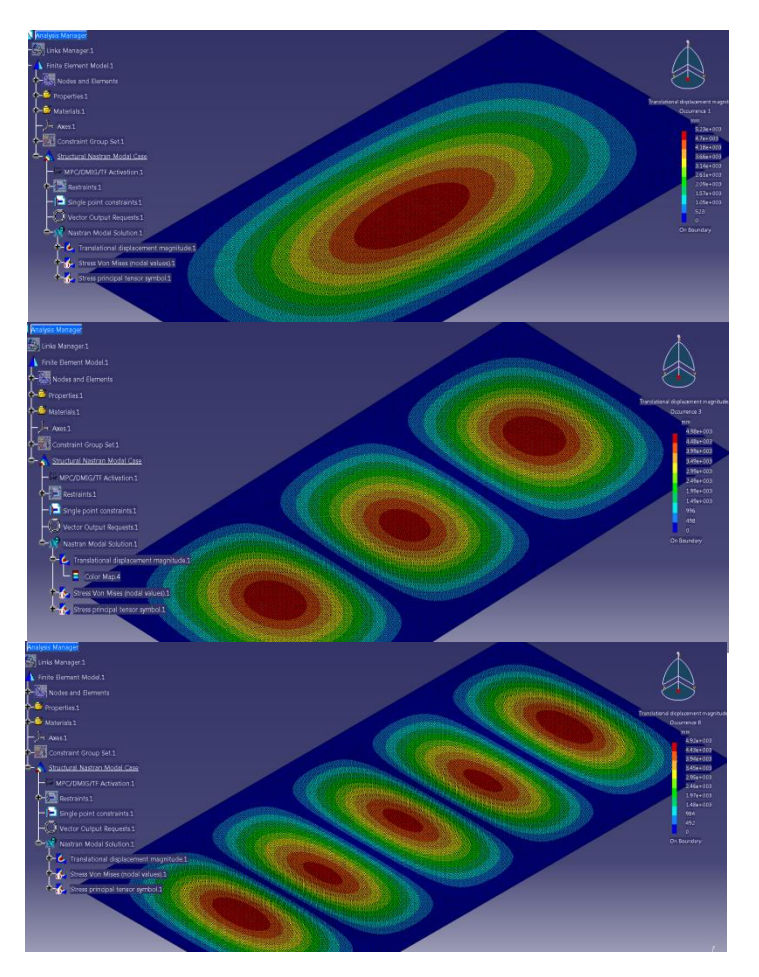

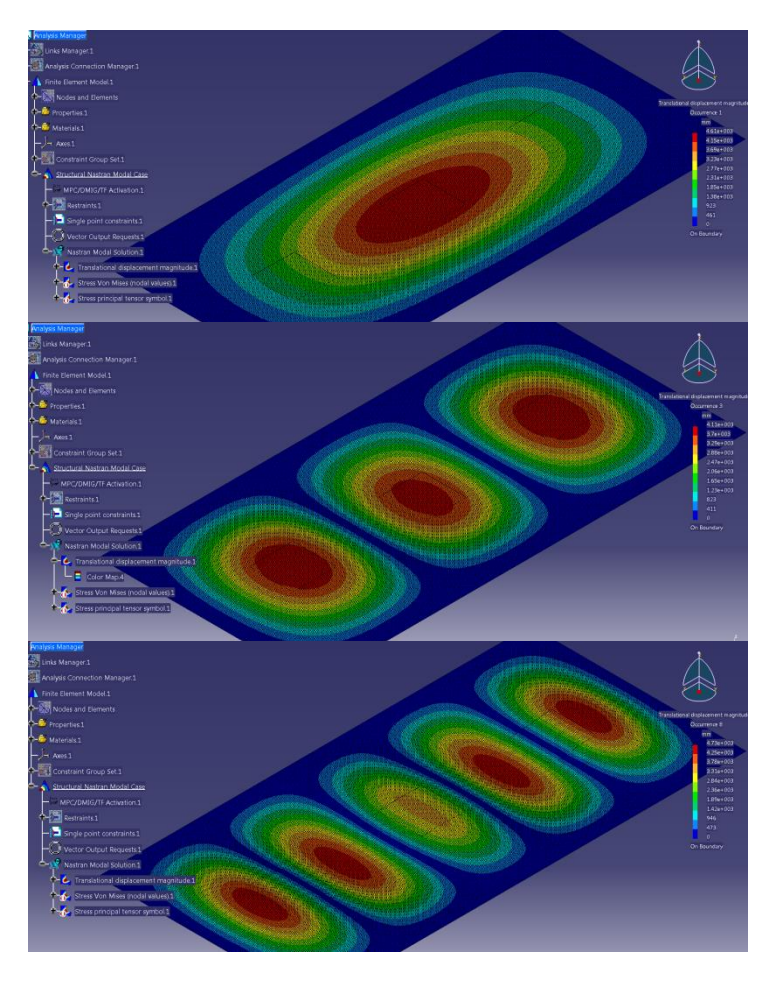

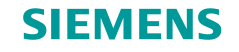

#### **THREE SMART MATERIAL NUMERICAL SIMULATIONS :**

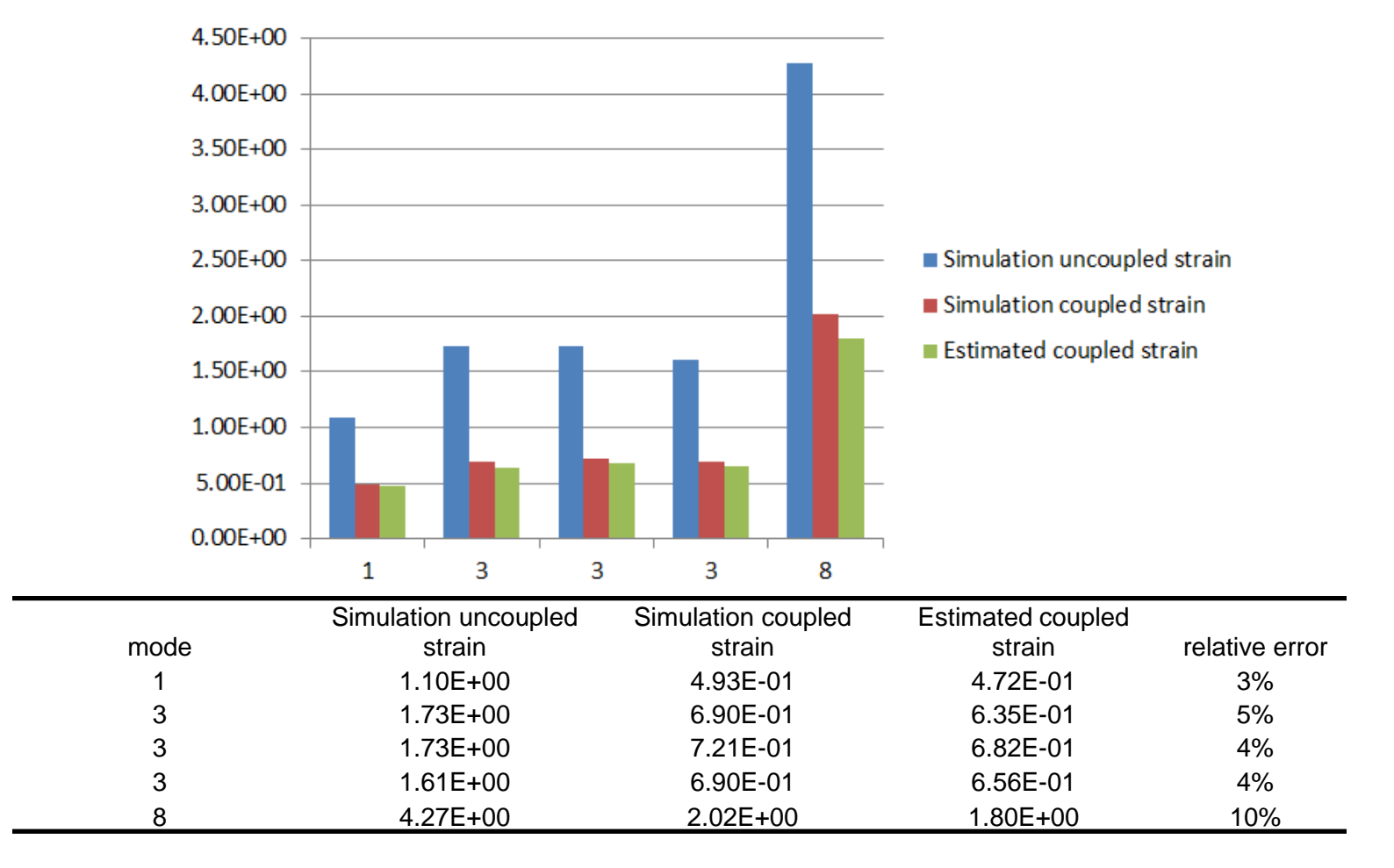

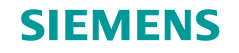

## **Future activities and difficultes**

#### **WORK TO ACHIEVE:**

- 1. Piezoelectric-mechanic relation of smart materials (literature search)
- 2. More detail FEM simulations
- 3. Results comparison with the literature references